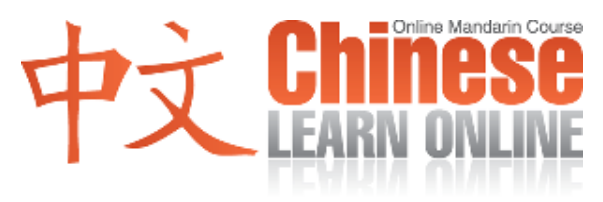

## Lesson 321

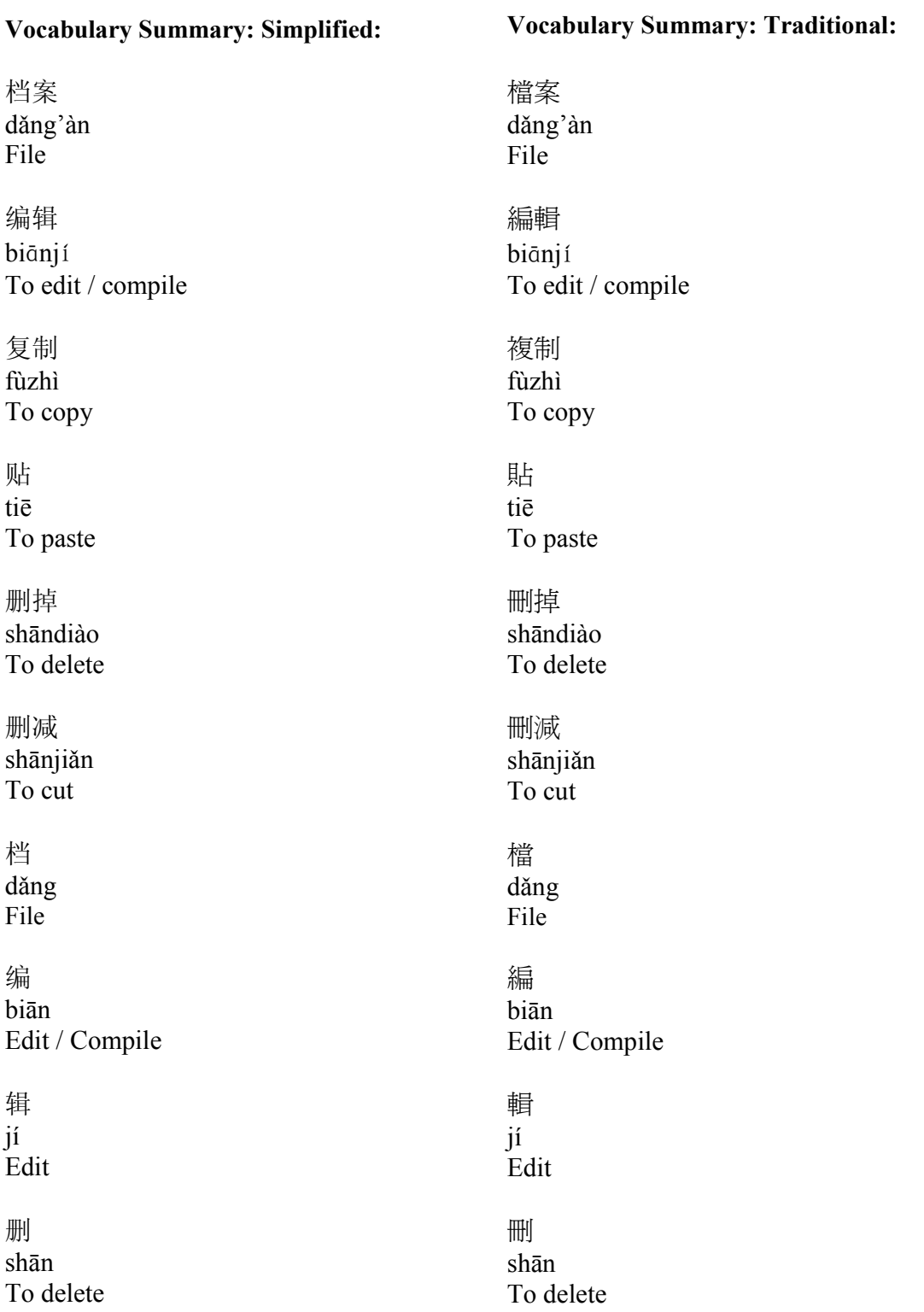

©2009 www.chineselearnonline.com Lesson 321 Vocabulary & Notes

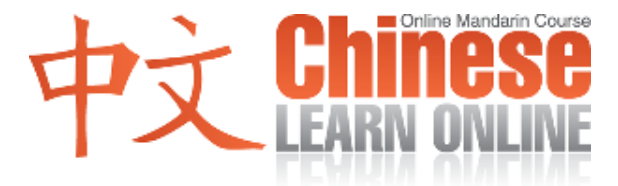

## Lesson 321 Notes (Simplified / Traditional):

1. Fāngmiàn is a good way of taking a general topic and then discussing one specific aspect of it. We see it used in Zài diànnǎo fāngmiàn, wénjiàn shì dǎng'àn de qízhōng vī zhong. Here, the first part literally translates into "In computers aspect".

Fāngmiàn **hand be 方面** / 方面 hand be a Aspect

Zài diànnǎo fāngmiàn, wénjiàn shì dǎng'àn de qízhōng yī zhǒng

在电脑方面,文件是档案的其中一种 / 在電腦方面,文件是檔案的其中一種

When it comes to computers, a document is a type of file

2. Note the use of qilái in:

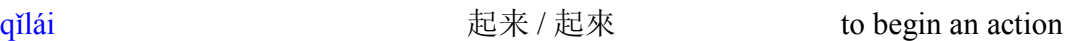

a. Zhège shíhòu , nǐ zhǐ yào bǎ nàge bùfèn fùzhì qǐlái , bìngqiě fàng dào nǐ xiǎngyào fàng de dìfāng jiù xíng le .

这个时候,你只要把那个部分复制起来,并且放到你想要放的地方就行了. / 這個 時候,你只要把那個部分複製起來,並且放到你想要放的地方就行了

At this time, you only need to copy that section, and then put it in the area that you would like

b. Zhè shíhòu, diànnǎo ruǎntǐ huì xiān bǎ nàge jùzi fùzhì qǐlái bìng shāndiào .

这时候,电脑软体会先把那个句子复制起来并删掉./ 這時候, 電腦軟體會先把那個 句子複製起來並刪掉.

At this time, the computer software will first copy that sentence and then delete it .